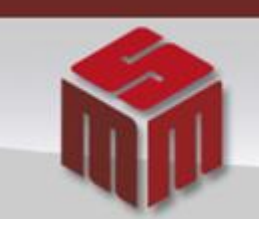

**MSM - MODULO DE SAÚDE MENTAL** 

## Informativo MSM Março, Abril e Maio/2013

## **PROCEDIMENTO PARA REENVIO DE INTERNAÇÕES RECUSADAS**

1) Escolher e alterar uma das internações recusadas:

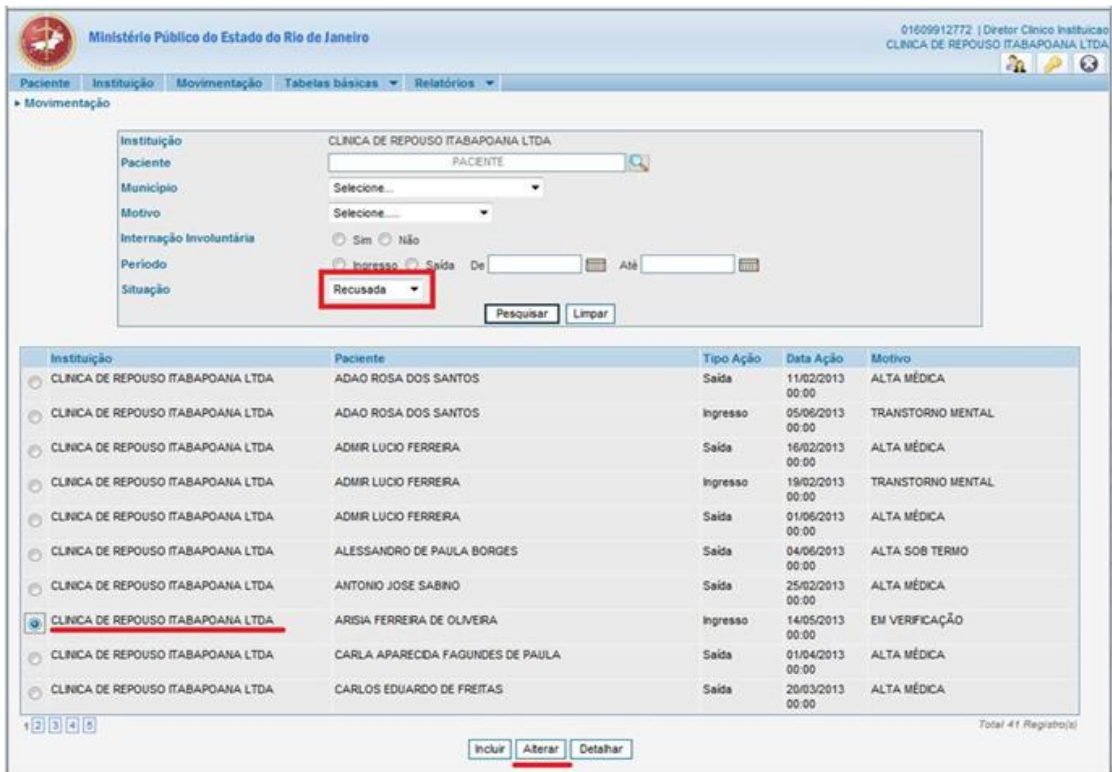

2) Alterar movimentação do paciente inserindo no campo observação a palavra "corrigida":

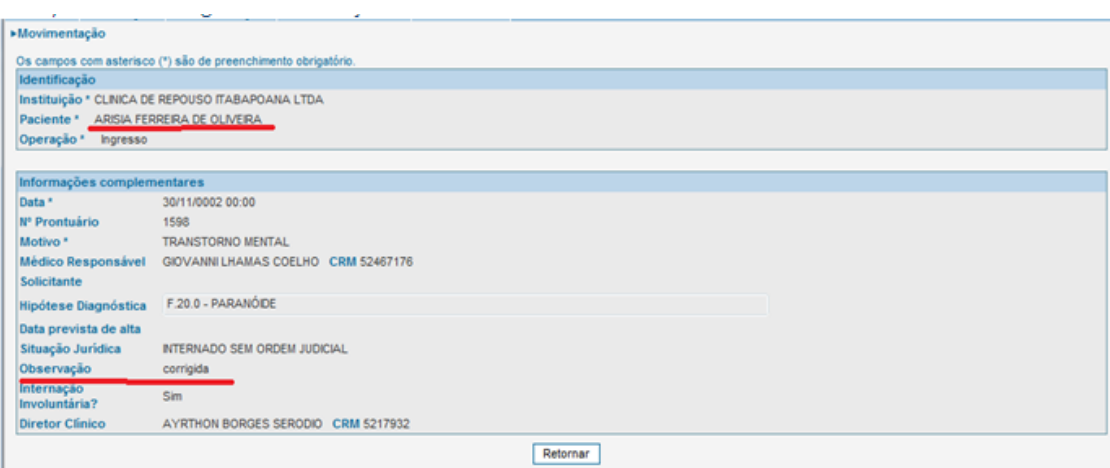

3) A internação, depois de alterada volta à situação de digitada, podendo fazer o procedimento normal de validação e envio:

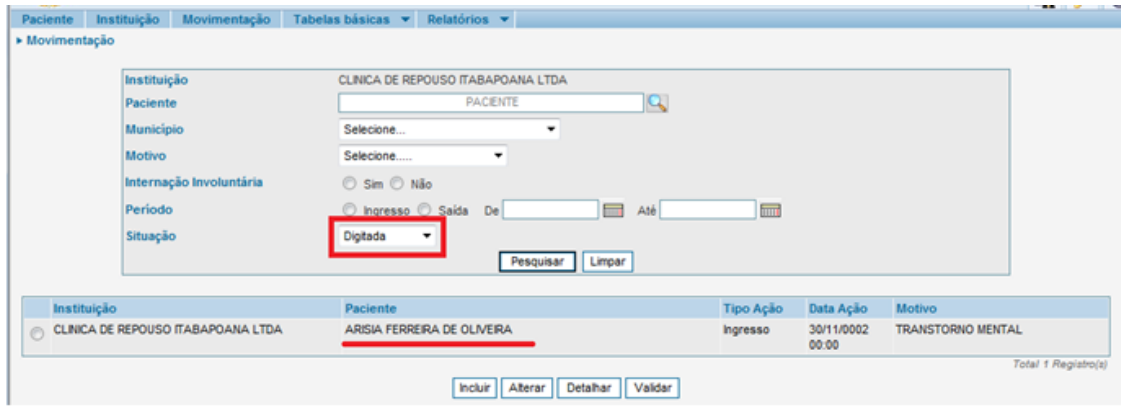

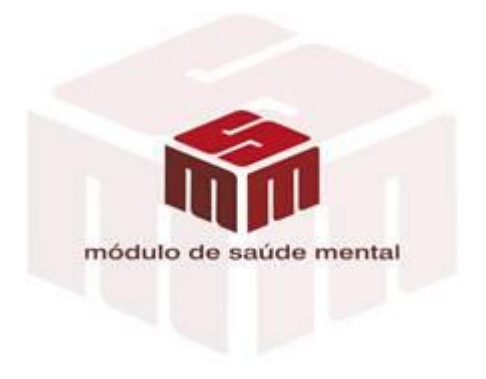